# **10. Diseño avanzado de controladores SISO**

Parte 3

#### **Panorama de la Clase:**

- Parametrización afín en la síntesis de PID
- Parametrización afín de sistemas con retardo
- Parametrización afín y polos a lazo cerrado indeseables

## **Síntesis de PID usando la parametrización afín**

La aplicación de la parametrización afín a la síntesis de controladores PID hace el ajuste particularmente sencillo en el caso de plantas estables a lazo abierto.

No es sorprendente que se puedan ajustar PIDs usando *Q*(*s*), ya que la parametrización afín caracteriza a la familia de todos los controladores estabilizantes de un dado modelo nominal  $G_0(s)$  — así que si existe un controlador PID que estabilice a  $G_0(s)$ , entonces está incluido en la familia y está caracterizado por  $Q(s)$ .

### **Modelos de primer orden**

Consideramos el caso de modelo nominal

$$
G_0(s) = \frac{k_0}{v_0 s + 1}.
$$

Dado que la planta es fase mínima, podemos invertir exactamente  $G_0(s)$  para construir  $\mathcal{Q}(s)$ . Para satisfacer el requerimiento de grado relativo proponemos un filtro de primer orden  $F_{\mathcal{Q}}(s) = \frac{1}{\alpha s + 1}.$  Así obtenemos

$$
Q(s) = F_Q(s)G_0^i(s)
$$
  
= 
$$
\frac{v_0s + 1}{k_0(\alpha s + 1)}.
$$

El controlador obtenido a partir de esta *Q*(*s*) es

$$
K(s) = \frac{Q(s)}{1 - Q(s)G_0(s)} = \frac{v_0s + 1}{k_0\alpha s} = \frac{v_0}{k_0\alpha} + \frac{1}{k_0\alpha s},
$$

vale decir, un controlador PI con ganancias (forma paralelo)

(1) 
$$
K_p = \frac{v_0}{k_0 \alpha}, \quad K_i = \frac{1}{k_0 \alpha}
$$

La función de sensibilidad complementaria de este diseño es

.

$$
T_0(s) = \frac{1}{\alpha s + 1},
$$

donde α es el parámetro de ajuste. Eligiendo  $\alpha$  menor hace al lazo más rápido, extendiendo el ancho de banda. Por otro lado, un valor menor, hace al sistema más lento.

Como vemos, hay una conexión directa entre la variable de diseño  $\alpha$  y el desempeño logrado a lazo cerrado. Esta es una de las principales ventajas del enfoque de la parametrización afín.

Además, la parametrización de las ganancias (1) permite inclusive implementar un **controlador PI autoajustable**, en caso de que los parámetros del sistema varíen con el tiempo en forma conocida,  $k_0(t)$ ,  $v_0(t)$ .

# **Modelos de primer orden con retardo (vía Padé)**

Para modelos nominales de primer orden **con retardo**,

(2)  $G_0$ 

$$
G_0(s) = \frac{k_0 e^{-s\tau_0}}{v_0 s + 1},
$$

podemos aproximar el retardo con una aproximación de Padé de primer orden

(3) 
$$
e^{-s\tau_0} \approx \frac{-s\tau_0 + 2}{s\tau_0 + 2}.
$$

Así, reemplazando (3) en (2), obtenemos la aproximación racional del modelo de la planta

$$
G_{0p}(s) \triangleq \frac{k_0(-s\tau_0+2)}{(v_0s+1)(s\tau_0+2)} \approx G_0(s),
$$

que resulta de segundo orden, estable, aunque de fase no mínima. Para construir  $Q(s) = F_Q(s)G_0^i$  $\frac{i}{0}(s)$  aproximamos la inversa de  $G_{0p}(s)$  (cambiando el factor  $-s\tau_0+2$  por  $s\tau_0+2$ , que entonces se cancela) por $<sup>1</sup>$ </sup>

$$
G_0^i(s) = \frac{v_0 s + 1}{k_0}.
$$

Así, con un filtro de primer orden  $F_{\mathcal{Q}}(s) = (\alpha s + 1)^{-1}$  obtenemos

$$
Q(s) = \frac{v_0 s + 1}{k_0 (\alpha s + 1)},
$$

como en el caso sin retardo, pero que en este caso, usando

 $1$ Notar que en el apunte y en el libro CSD se usa otra variante de aproximación de [*G*<sup>0</sup> (*s*)]<sup>−</sup><sup>1</sup> , que da otra sintonía del PID.

nuevamente 
$$
K = \frac{Q}{1 - QG_{0p}}
$$
, da el controlador PID

$$
K(s) = (k_0(\alpha + \tau_0))^{-1} \frac{\left(\frac{v_0 \tau_0}{2}\right) s^2 + \left(v_0 + \frac{\tau_0}{2}\right) s + 1}{s \left(\left(\frac{\tau_0 \alpha}{2(\alpha + \tau_0)}\right) s + 1\right)}.
$$

Para un PID de estructura paralelo  $K(s) = K_p + \frac{K_i}{s} +$ *Kd s*  $\overline{\tau}$  $\frac{d^3}{d^3+1}$  las ganancias correspondientes son

$$
\frac{K_p = \frac{2v_0 + \tau_0}{2k_0(\alpha + \tau_0)} - \frac{\alpha \tau_0}{4k_0(\alpha + \tau_0)^2}, \quad K_i = \frac{1}{k_0(\alpha + \tau_0)}
$$

$$
K_d = \frac{v_0 \tau_0}{2k_0(\alpha + \tau_0)} - \frac{\alpha \tau_0 (2v_0 + \tau_0)}{4k_0(\alpha + \tau_0)^2} + \frac{\alpha^2 \tau_0^2}{4k_0(\alpha + \tau_0)^3}, \quad \tau_d = \frac{\alpha \tau_0}{2(\alpha + \tau_0)}
$$

)

.

# **Modelos de segundo orden**

Para modelos nominales de segundo orden de la forma

$$
G_0(s) = \frac{k_0}{s^2 + 2\zeta_0 \omega_0 s + \omega_0^2},
$$

como la planta es de fase mínima proponemos *G i*  $\frac{i}{0}(s)$  como la inversa exacta de  $G_0(s)$ , y un filtro  $F_{\mathcal{Q}}(s)$  de segundo orden

$$
F_Q(s) = \frac{1}{\alpha_2 s^2 + \alpha_1 s + 1}.
$$

Así obtenemos  $Q(s)=G_0^i$  $\frac{i}{0}(s)F_Q(s)$  bipropia,

$$
Q(s) = \frac{s^2 + 2\zeta_0 \omega_0 s + \omega_0^2}{k_0(\alpha_2 s^2 + \alpha_1 s + 1)} \quad \Leftrightarrow \quad \left| K(s) = \frac{s^2 + 2\zeta_0 \omega_0 s + \omega_0^2}{k_0(\alpha_2 s^2 + \alpha_1 s)} \right|.
$$

El controlador obtenido es nuevamente un PID con ganancias (estructura paralelo)

$$
K_p = \frac{2\zeta_0 \omega_0 \alpha_1 - \alpha_2 \omega_0^2}{k_0 \alpha_1^2}, \quad K_i = \frac{\omega_0^2}{k_0 \alpha_1}
$$

$$
K_d = \frac{\alpha_1^2 - 2\zeta_0 \omega_0 \alpha_1 \alpha_2 + \alpha_2^2 \omega_0^2}{k_0 \alpha_1^3}, \quad \boxed{\tau_d = \frac{\alpha_2}{\alpha_1}}
$$

Expresiones similares pueden derivarse para modelos nominales de segundo orden con grado relativo 1,

$$
G_0(s) = \frac{k_0(b_0s + 1)}{s^2 + 2\zeta_0\omega_0s + \omega_0^2},
$$

de mínima o no mínima fase, que se dejan como ejercicios.

.

### **Parametrización Afín de sistemas con retardo**

Una forma clásica de control de sistemas con retardo puro es la introducida por Otto Smith en los años 1950s. Como veremos, la solución de Smith corresponde a la solución emergente de la parametrización afín.

El modelo nominal es

$$
G_0(s) = e^{-s\tau} \bar{G}_0(s) \Big|,
$$

donde  $\bar{G}_0(s)$  es la parte racional de  $G_0(s)$ . El diseño mediante PA puede hacerse proponiendo una *Q*(*s*) basada en una aproximación de la inversa de **la parte racional**  $\bar{G}_0(s)$  de la planta, dado que **el retardo no admite inversión causal**. Así,

$$
Q(s) = F_Q(s)\overline{G}_0^i(s).
$$

Alternativamente, podemos implementar la **inversa de**  $\bar{G}_0(s)$ **mediante realimentación** en la forma

(4) 
$$
Q(s) = \frac{\bar{K}(s)}{1 + \bar{K}(s)\bar{G}_0(s)}.
$$

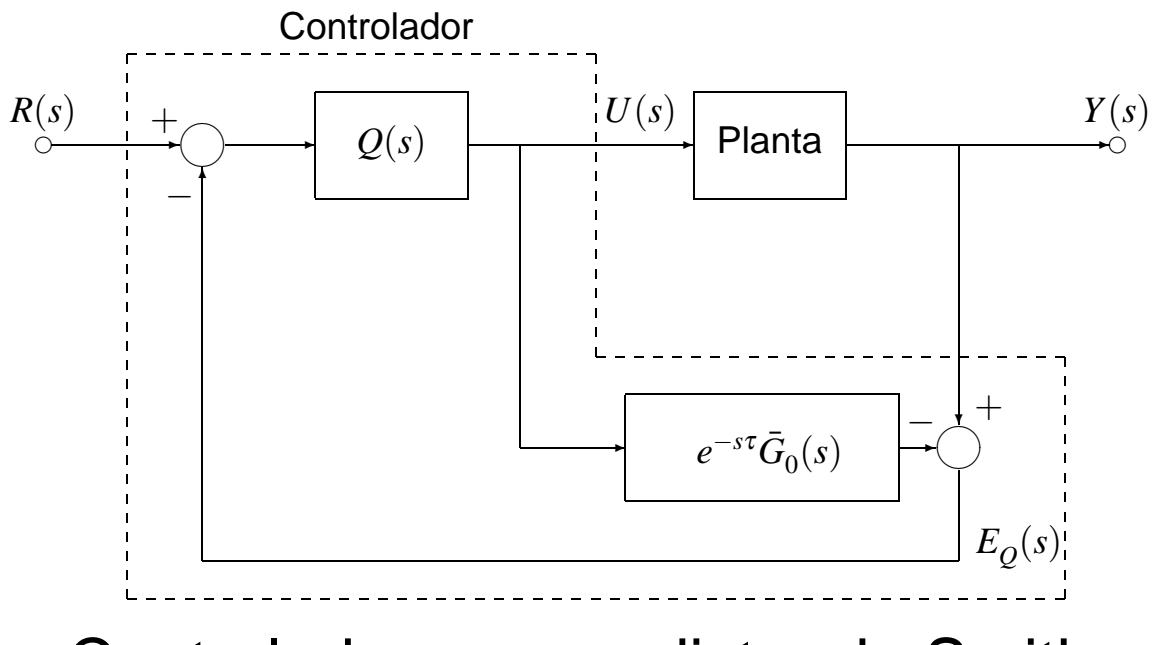

Controlador con predictor de Smith (forma *Q*)

Cuando  $|\bar{K}(j\omega)|$  sea grande, entonces  $\tilde Q(j\omega)\approx [\bar G_0(j\omega)]^{-1}.$ 

Con esta *Q*(*s*) podemos implementar el controlador en la estructura de la figura a la izquierda.

También puede implementarse el controlador *K*(*s*) a partir de  $Q(s)$  de (4) utilizando la fórmula de la PA  $K(s) = \frac{Q(s)}{1 - Q(s)C}$  $\frac{Q(s)}{1-Q(s)G_0(s)}$ 

$$
K(s) = \frac{\frac{\bar{K}(s)}{1 + \bar{K}(s)\bar{G}_0(s)}}{1 - \frac{\bar{K}(s)}{1 + \bar{K}(s)\bar{G}_0(s)}e^{-s\tau}\bar{G}_0(s)} = \frac{\bar{K}(s)}{1 + (1 - e^{-s\tau})\bar{K}(s)\bar{G}_0(s)}
$$

Esta es precisamente la implementación tradicional de un controlador con predictor de Smith, como se ilustra en la figura a la derecha.

Las estructuras *Q* y *K* son equivalentes.

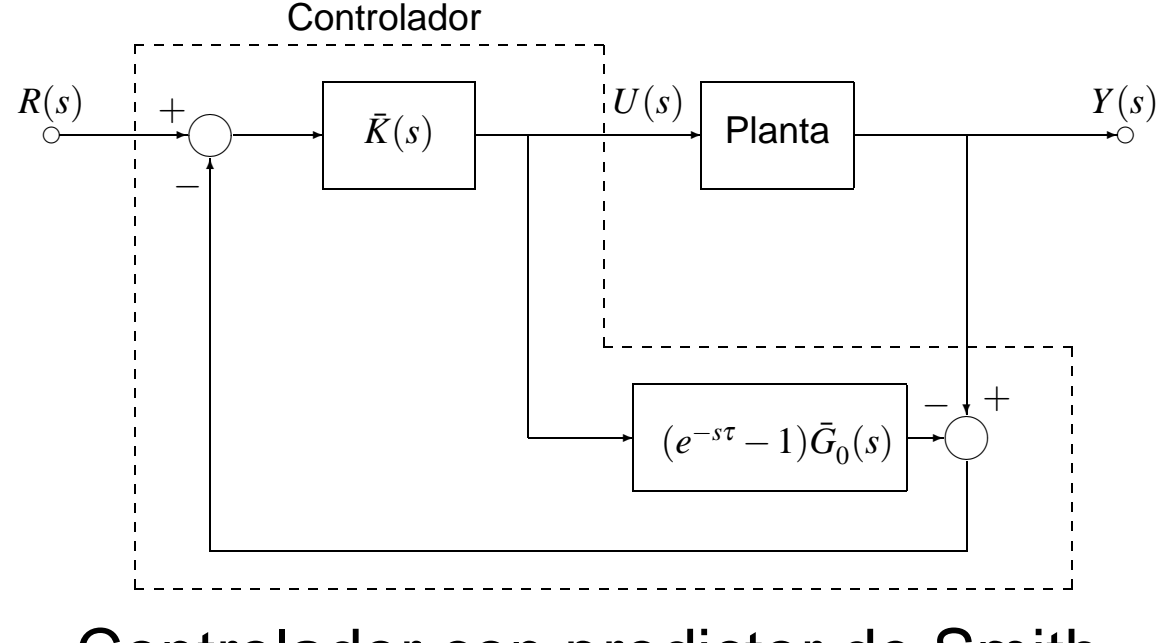

Controlador con predictor de Smith (forma *K* tradicional)

#### **Ejemplo 1. [Predictor de Smith de la PA]** Sea la planta

$$
G_0(s) = \frac{e^{-s}}{2s+1}.
$$

Vamos a sintetizar un controlador con buen seguimiento de referencias en la banda [0,1] rad/s. Usamos la estructura del controlador *Q*, prestando sólo atención a la parte racional de  $G_0(s)$ . Elegimos  $F_Q(s)$  de segundo orden con  $\xi = 0,65$ ,  $\omega_n = 1$ ,

$$
Q(s) = F_Q(s)G_0^i(s) = \frac{2s+1}{s^2+1,3s+1}, \Rightarrow T_0(s) = \frac{e^{-s}}{s^2+1,3s+1}.
$$

El desempeño de este diseño puede evaluarse por simulación. Podríamos obtener una solución más elaborada si la cancelación del polo de la planta fuera inaceptable. Trataremos este tema en la siguiente sección.

### **Polos a lazo cerrado indeseables**

Hasta ahora asumimos que el modelo nominal a lazo abierto  $G_0(s)$  era estable. Esto significó que básicamente todo lo que necesitábamos hacer era elegir *Q*(*s*) para garantizar estabilidad a lazo cerrado, cancelando, si hubiera sido necesario, polos estables de la planta a lazo abierto.

A continuación consideraremos el caso en que la planta a lazo abierto tiene polos **estables, que no se desean cancelar**, o polos **inestables, que no se pueden cancelar**.

La idea de la parametrización afín se mantiene esencialmente válida, ya que

$$
Q(s) = \frac{K(s)}{1 + K(s)G_0(s)}
$$

aún puede resolverse para obtener *Q*(*s*) en términos de *K*(*s*).

Ahora, recordando las expresiones de las funciones de sensibilidad del lazo en términos de *Q*(*s*),

$$
T_0(s) = Q(s)G_0(s),
$$
  
\n
$$
S_0(s) = 1 - Q(s)G_0(s),
$$
  
\n
$$
S_{i0}(s) = [1 - Q(s)G_0(s)]G_0(s),
$$
  
\n
$$
S_{i0}(s) = Q(s).
$$

vemos que cuando  $G_0(s)$  ya **no** es estable, entonces la condición de que *Q*(*s*) sea estable sigue siendo **necesaria**, aunque **ya no suficiente** para la estabilidad interna del lazo — e.g.,  $T_0(s)$  puede resultar inestable aunque  $\mathcal{Q}(s)$  sea estable si  $G_0(s)$ es inestable.

Para tratar el caso de polos inestables a lazo abierto tendremos que imponer restricciones adicionales en *Q*(*s*).

## **Restricciones de interpolación en** *Q*(*s*)

Los polos inestables son un caso particular de polos a lazo abierto, inclusive estables, **indeseables** en el lazo cerrado.

Un polo a lazo abierto estable puede ser indeseable, por ejemplo, si es demasiado lento. O también, lo pueden ser un par de polos complejos conjugados con amortiguamiento tan leve que produzca oscilaciones inadmisibles en la respuesta a lazo cerrado.

Es por ello que hacemos una distición entre polos a lazo abierto **estables** y polos a lazo abierto **deseables**. Obviamente, los polos inestables son de por sí **indeseables**.

La única forma de remover de  $T_0(s)$  polos indeseables es eligiendo *Q*(*s*) que contenga estos polos como **ceros** — es decir, forzando una cancelación entre  $Q(s)$  y  $G_0(s).$ 

La cancelación en  $\mathcal{Q}(s)G_0(s)$  hace desaparecer estos polos de  $T_{0}(s)$  y  $S_{0}(s)$ . Sin embargo, estos polos pueden aún aparecer en  $S_{i0}(s) = S_0(s)G_0(s)$ , dependiendo de los ceros de  $S_0(s)$ .

Para eliminar también estos polos indeseables de  $S_{i0}(s)$  es necesario además hacer que sean ceros de  $1 - Q(s)G_0(s)$ .

Estas condiciones representan restricciones adicionales sobre *Q*(*s*) para asegurar la estabilidad del lazo, y se resumen en el siguiente resultado.

**Lema 1. [Restricciones de interpolación en** *Q*(*s*)**]** Sea un lazo en realimentación de un grado de libertad, donce  $G_0(s)$ contiene polos a lazo abierto indeseables (incluyendo polos inestables). Entonces

(A) Ninguna de las funciones de sensibilidad  $T_0(s)$ ,  $S_0(s)$ ,

*Si*0 (*s*), y *Su*<sup>0</sup> (*s*) tendrá polos indeseables si y sólo si el controlador *K*(*s*) se expresa en la forma

$$
K(s) = \frac{Q(s)}{1 - Q(s)G_0(s)},
$$

donde *Q*(*s*) satisface las siguientes restricciones:

- 1. *Q*(*s*) es propia, estable, y sólo tiene polos deseables.
- 2. Todo polo indeseable de *G*<sup>0</sup> (*s*) es un cero de *Q*(*s*) de multiplicidad igual o mayor.
- 3. Todo polo indeseable de  $G_0(s)$  es un cero de  $1 Q(s)G_0(s)$  de multiplicidad igual o mayor.
- (B) Siempre que se satisfagan (A2) y (A3), toda cancelación polo-cero inestable resultante en *K*(*s*) deberá realizarse **analíticamente** antes de implementar *K*(*s*).

# **Cancelación analítica versus cancelación en implementación**

Es importante distinguir la diferencia entre una cancelación polo-cero inestable realizada **analíticamente** y una realizada **en la implementación** del controlador.

Cuando hablamos de una cancelación analítica nos referimos a una cancelación **en los cálculos** para obtener el controlador final. Por ejemplo, tomemos las funciones transferencia

$$
H(s) = \frac{4}{(s+1)(s+4)}, \quad H_1(s) = \frac{4}{(s+1)(-s+2)}, \quad H_2(s) = \frac{(-s+2)}{(s+4)}.
$$

Vemos que  $H_{(\mathcal{S})}\!=\!H_1(s)H_2(s).$  Si la cancelación se realiza analíticamente **antes** de implementar la transferencia *H*(*s*), no hay problemas de estabilidad en la implementación, ya que en realidad implementamos un sistema sin cancelaciones.

$$
\begin{array}{|c|c|}\n\hline\n & 4 \\
\hline\n(s+1)(s+4)\n\end{array}
$$

En cambio, si  $H(s)$  se implementa como la cascada  $H_1(s)H_2(s)$ habrá problemas de estabilidad, pues la cancelación se hace en la implementación.

$$
\begin{array}{|c|c|c|}\hline & 4 & & & & \\ \hline (s+1)(-s+2) & & & & & \\ \hline \end{array}
$$

Esta distinción entre cancelación analítica y cancelación en implementación explica por qué la estructura de control *Q* **no puede utilizarse para plantas** *G*<sup>0</sup> (*s*) **inestables**.

Para implementar un controlador *K*(*s*) para una planta inestable bajo las condiciones del Lema 1, sólo podemos hacerlo hasta ahora — en la estructura *K* tradicional.

#### **Ejemplo 2.** Sea el modelo nominal

$$
G_0(s) = \frac{6}{(s+1)(s+6)}.
$$

Deseamos un ancho de banda a lazo cerrado máximo de [0,10] rad/s, debido a que existe ruido de medición significativo a frecuencias mayores. Una elección posible de *Q*(*s*) es

$$
Q(s) = F_Q(s) \frac{(s+1)(s+6)}{6}, \text{ donde } F_Q(s) = 10^3 \frac{\beta_1 s + 1}{(s^2 + 14s + 100)(s+10)},
$$

donde  $\beta_1$  es un coeficiente libre a determinar más tarde. El grado relativo de *F<sup>Q</sup>* (*s*) fue elegido 2 para que *Q*(*s*) sea bipropia. Como  $T^0(s) = Q(s)G^0(s) = F^0(s)$ , el hecho de que  $F^0(s) = 1$ asegura el seguimiento exacto de referencias — y *K*(*s*) tendrá un polo en el origen.

El controlador resulta tener la estructura

$$
K(s) = \frac{Q(s)}{1 - Q(s)G_0(s)} = \frac{F_Q(s)[G_0(s)]^{-1}}{1 - F_Q(s)}
$$
  
= 
$$
\frac{10^3(\beta_1 s + 1)(s + 1)(s + 6)}{6s(s^2 + 24s + 240 - 1000\beta_1)}
$$

Notemos que el controlador cancela el polo lento de la planta en *s* = −1. El problema es que por ello obtenemos el mismo polo lento en *Si*<sup>0</sup> (*s*), que producirá largos transitorios a perturbaciones de entrada.

Vamos a elegir  $\beta_1$  de forma de restringir  $Q(s)$  para que  $s = -1$ sea un cero de  $S_0(s)$  — y elimine el polo de  $S_{i0}(s)$  en  $s = -1$ . Entonces, requerimos  $S_0(-1) = 0 \Leftrightarrow 1 = T_0(-1) = F_Q(-1)$ . Así,

$$
F_Q(-1) = 10^3 \frac{(1 - \beta_1)}{783} = 1 \Leftrightarrow \beta_1 = 217 \times 10^{-3}.
$$

#### El controlador obtenido es

$$
K(s) = \frac{(217s + 1000)(s + 1)(s + 6)}{6s(s^2 + 24s + 23)}
$$
  
= 
$$
\frac{(217s + 1000)(s + 1)(s + 6)}{6s(s + 23)(s + 1)}
$$
  
= 
$$
\frac{(217s + 1000)(s + 6)}{6s(s + 23)}
$$
.

La Figura 1 muestra la respuesta de la salida del sistema a lazo cerrado a una entrada de referencia escalón unitario aplicada en *t* = 0, y a una perturbación de entrada escalón aplicada en  $t = 2$ s.

Se ven dos respuestas: una para  $\beta_1$  como se diseñó, para cancelar el polo en  $s = -1$  de  $S_{i0}(s)$ ; y otra con  $\beta_1 = 0, 1$ , que da un diseño más simple. Claramente, la atenuación de la perturbación es mucho más rápida en el primer caso.

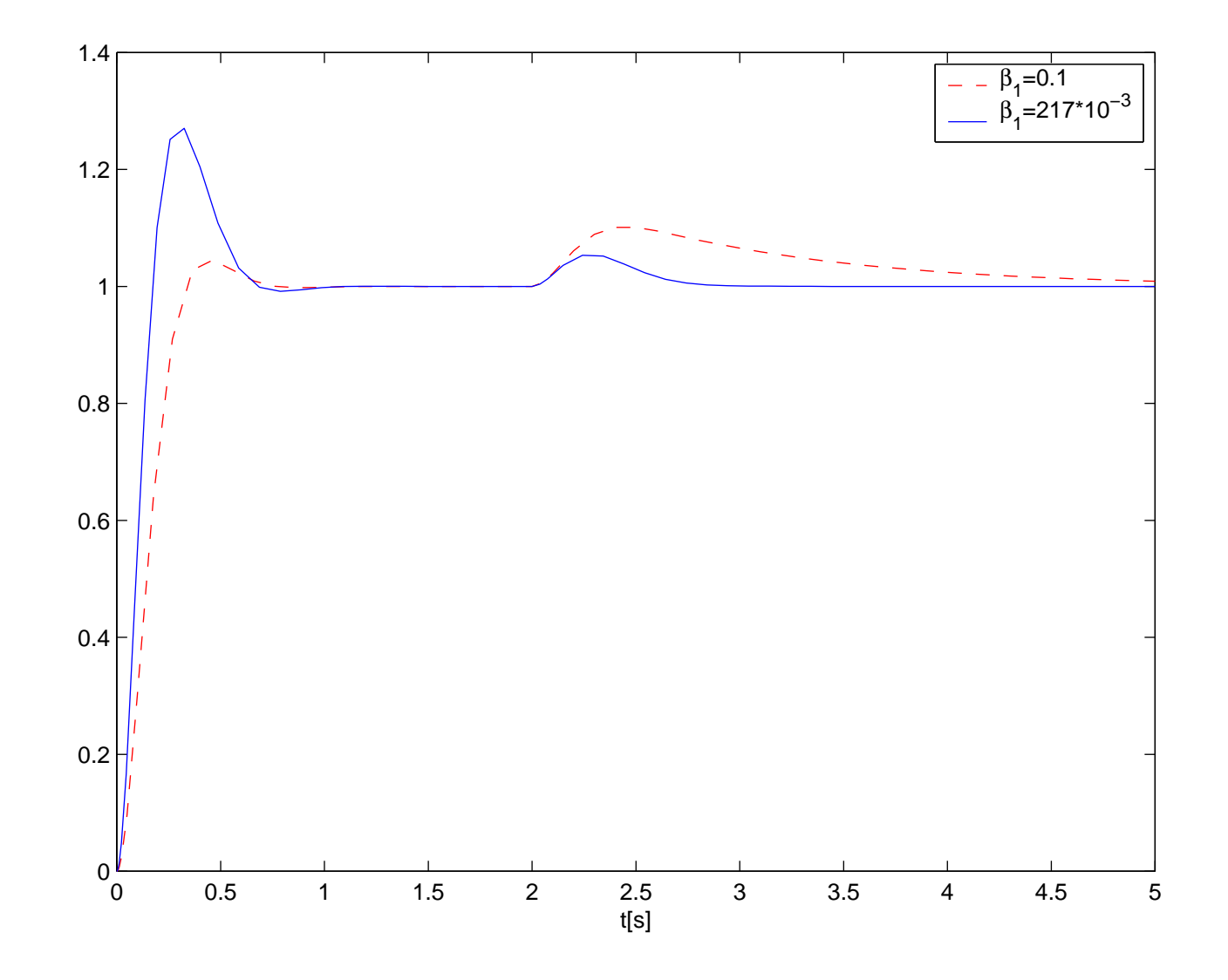

Figura 1: Respuesta del sistema a lazo cerrado del ejemplo.

### **Resumen**

- Hemos visto como ajustar controladores PID usando la parametrización afín:
	- La insersión de un modelo de primer orden en la estructura afín automáticamente da un PI.
	- La insersión de un modelo de segundo orden en la estructura afín automáticamente da un PID.
	- La insersión de un modelo de primer orden con retardo (usando una aproximación de Padé de primer orden) en la estructura afín automáticamente da un PID.
	- Los modelos de primer y segundo orden de la planta pueden estimarse mediante simples ensayos escalón. Dependiendo de si estos modelos describen con precisión a la planta o no, la familia PID podrá o no dar una solución satisfactoria,
- Como las ganancias del PID pueden expresarse directamente en términos de los parámetros de la respuesta a lazo cerrado, el ajuste puede tabularse respecto a variaciones medibles de los parámetros físicos de la planta.
- Hemos visto el caso de sistemas con retardos.
	- El retardo no puede invertirse para construir *Q*(*s*).
	- Un retardo de *T*s impone restricciones de diseño similares a las de un cero de fase no mínima en  $s = 2/T$ .
	- El predictor de Smith aparece como la solución vía parametrización afín de todos los controladores que estabilizan una planta con retardo.
- La libertad en la elección de *F<sup>Q</sup>* (*s*) puede usarse para relajar las restricciones en la respuesta a perturbaciones impuestas por la cancelación de polos indeseables de la planta.